# Kategorielle Zielgrössen

5.12.2011

K ロ ▶ K @ ▶ K 할 ▶ K 할 ▶ . 할 . ⊙ Q Q ^

Evaluation Vorlesung Teil 2

Bitte (semi-offizielle) Umfrage unter

[http://metaphor2.ethz.ch/eval/hs11/stat\\_regr/](http://metaphor2.ethz.ch/eval/hs11/stat_regr/) ausfüllen.

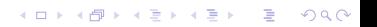

## **Einführung**

Bis jetzt haben wir diverse Arten von Zielgrössen Y betrachtet:

- $\triangleright$  Kontinuierliche (Regression)
- $\triangleright$  Binäre bzw. binomiale (Logistische Regression)
- $\blacktriangleright$  Zähldaten (Poisson Regression)

Heute betrachten wir noch den Fall von kategoriellen Zielgrössen (Faktoren!).

4 0 > 4 4 + 4 = + 4 = + = + + 0 4 0 +

Wir unterscheiden zwischen **ordinalen** (geordneten) und nominalen Zielgrössen.

Wir beginnen mit den nominalen Zielgrössen.

## Multinomiale Regression

## Beispiel Umweltumfrage

Siehe Vorlesung über kategorielle Variablen.

Wir nehmen als Zielgrösse die Hauptverantwortung für den Umweltschutz: bei den Einzelnen / beim Staat / bei beiden.

Die erklärenden Variablen sind

- $\blacktriangleright$  Alter
- $\blacktriangleright$  Schulbildung
- $\blacktriangleright$  Beeinträchtigung
- $\blacktriangleright$  Geschlecht
- $\blacktriangleright$  ...

Wie können wir hier die W'keiten der Zielgrösse modellieren als Funktion der erklärenden Variablen?

**KORKARA REPASA DA VOCA** 

## Multinomiale Regression: Modell

Der Einfachheit halber nummerieren wir die Kategorien der Zielgrösse mit  $k = 0, 1, 2, \ldots, K$ .

Wir fixieren nun eine Referenzklasse, z.B. Kategorie 0.

Wir wählen ein multinomiales Logit-Modell, d.h.

$$
\log\left(\frac{P(Y_i = k \mid \underline{x}_i)}{P(Y_i = 0 \mid \underline{x}_i)}\right) = \log\left(\frac{\pi_i^{(k)}}{\pi_i^{(0)}}\right) = \eta_i^{(k)} = \beta_0^{(k)} + \sum_{j=1}^m \beta_j^{(k)} x_i^{(j)}
$$

für  $k = 1, \ldots, K$ .

Wie bei der logistischen Regression modellieren wir die logarithmierten Wettverhältnisse. Hier haben wir aber mehrere davon.

YO A 4 4 4 4 5 A 5 A 4 D + 4 D + 4 D + 4 D + 4 D + 4 D + + D + + D + + D + + D + + D + + D + + D + +

Zusätzlich sollten sich die Wahrscheinlichkeiten jeweils zu 1 addieren:  $\sum_{k=0}^K \pi^{(k)}_i = 1$ .

Da wir für jede Kategorie ein "separates" Modell aufsetzen, haben wir eine grosse Menge von Parametern, nämlich  $K \cdot (m+1)!$ Man kann zeigen, dass wir eigentlich die W'keiten modellieren als

$$
\pi_i^{(0)} = 1 - \sum_{k=1}^K \pi_i^{(k)}
$$
  

$$
\pi_i^{(k)} = \frac{\exp\{\eta_i^{(k)}\}}{1 + \sum_{l=1}^K \exp\{\eta_i^{(l)}\}}, k \ge 1.
$$

Oder anders ausgedrückt:

Das Modell liefert uns die W'keiten, in die einzelnen Klassen zu fallen (in Abhängigkeit von den erklärenden Variablen).

4 0 > 4 4 + 4 = + 4 = + = + + 0 4 0 +

Wenn man sich gruppierte Daten vorstellt, so folgen die Anzahlen also gerade einer multinomialen Verteilung mit den obigen W'keiten.

Am Anfang stand eine "willkürliche" Entscheidung: Die Wahl der Referenzklasse.

Man kann wieder zeigen, dass sich das Modell nicht ¨andert, wenn man die Referenzklasse ändert.

Oder anders gesagt:

Fur eine andere Referenzklasse kann man die Parameter "eins zu ¨ eins" umrechnen (ähnlich wie bei Referenzlevel von Faktoren).

**KOD KAD KED KED DRA** 

Das Modell ist recht flexibel (viele Parameter!).

### Interpretation der Parameter

Für jede Kategorie der Zielgrösse erlaubt es eine eigene Form der Abhängigkeit (der W'keit) von den erklärenden Variablen.

Die Interpretation ist wie bei der logistischen Regression.

Ein positiver Koeffizient  $\beta_i^{(k)}$  $j^{(k)}$  bedeutet eine steigende Neigung zur Kategorie *k* für zunehmendes  $x^{(j)}$  im Verhältnis zur Referenzkategorie 0.

KID KA KERKER KID KO

## Tests, Standardfehler etc.

Z.B. via Devianzen

#### Beispiel Umweltumfrage

#### R: Funktion multinom im Package nnet

```
multinom(formula = Hauptv ~ Alter + Schule + Beeintr + Geschlecht,
           \text{data} = \text{t} \cdot \text{d}
```
Coefficients:

(Intercept) Alter SchuleLehre Schuleohne.Abi SchuleAbitur Staat  $0.5986115 - 0.002696350 -0.5175446 -0.5003699 -0.6601135$ beide -1.4214438 0.002621571 -0.5623772 -0.2567625 0.3399222 SchuleStudium Beeintretwas Beeintrziemlich Beeintrsehr Geschlechtw Staat  $-0.3658393 -0.7220483 -0.7194168 -0.6847353 -0.2439706$ beide 0.2204495 0.1354301 0.1057302 0.7156382 -0.1793147

Std. Errors:

(Intercept) Alter SchuleLehre Schuleohne.Abi SchuleAbitur Staat 0.2283652 0.003398536 0.1494304 0.1741211 0.2205693 beide 0.3488268 0.004949062 0.2336575 0.2572836 0.2836734 SchuleStudium Beeintretwas Beeintrziemlich Beeintrsehr Geschlechtw Staat 0.2314224 0.1231731 0.1628122 0.2426448 0.1070307 beide 0.3065064 0.1791422 0.2236203 0.2706047 0.1540745

Residual Deviance: 3384.951 AIC: 3424.951

Für den Globaltest muss man leider den Umweg über anova gehen.

```
fit.small \leq update(fit, Hauptv \sim . - Schule)
anova(fit, fit.small, test = "Chisq")
```
Das liefert hier

```
Response: Hauptv
                             Model Resid. df Resid. Dev Test Df
1 Alter + Beeintr + Geschlecht 3622 3419.529
2 Alter + Schule + Beeintr + Geschlecht 3614 3384.951 1 vs 2 8
 LR stat. Pr(Chi)
1
2 34.57792 3.191061e-05
```
**KORKARA REPASA DA VOCA** 

Wir betrachten jetzt geordnete Zielgrössen.

### Beispiel Umweltumfrage

Nehme z.B. die Beeinträchtigung als Zielgrösse. Mögliche Ausprägungen sind "überhaupt nicht" bis "sehr stark".

Also haben wir einen **ordinalen Faktor** als Zielgrösse.

Wie bei der logistischen Regression kann man sich ein Modell mit einer latenten Variable Z vorstellen.

Durch Klassierung von Z entstehen dann die verschiedenen Kategorien.

Früher hatten wir nur einen Schwellenwert. Jetzt brauchen wir mehrere davon (wir haben in der Regel ja mehr als zwei Klassen).

Wir nehmen also an, dass wir eine kontinuierliche latente Variable Z und Schwellenwerte  $\alpha_k$  haben, sd.

$$
Y_i = 0 \iff Z_i \le \alpha_1
$$
  
\n...  
\n
$$
Y_i = k \iff \alpha_k < Z_i \le \alpha_{k+1}
$$
  
\n...  
\n
$$
Y_i = K \iff \alpha_K < Z_i.
$$

Insgesamt haben wir K Schwellenwerte:  $\alpha_1 < \alpha_2 < \ldots < \alpha_K$ .

K ロ ▶ K @ ▶ K 할 ▶ K 할 ▶ | 할 | © 9 Q @

#### Illustration Modell der latenten Variable

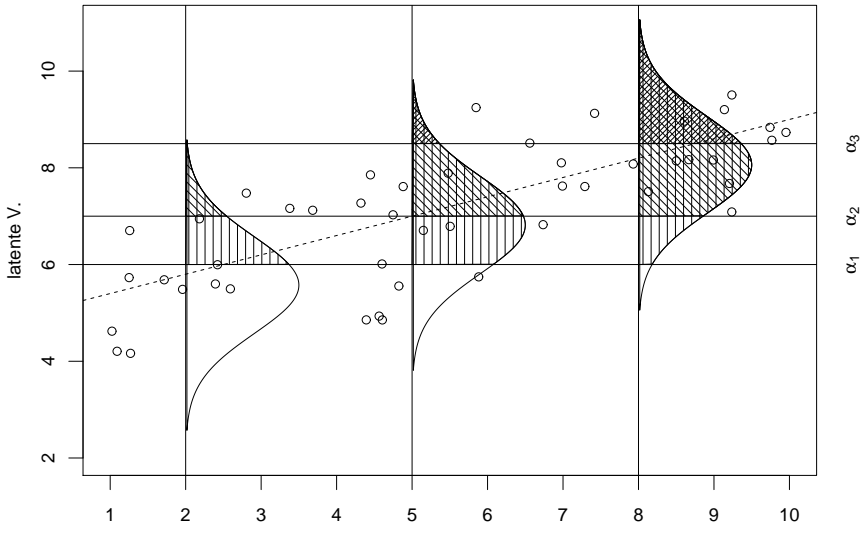

x

**Kロトメ部トメミトメミト ミニのQC** 

α3

Für die latente Variable  $Z$  nehmen wir ein gewöhnliches multiples lineares Regressionsmodell an, d.h.

$$
Z_i = \beta_0 + \sum_{j=1}^m x_i^{(j)} \beta_j + E_i,
$$

mit einer bestimmten Verteilung für den Fehlerterm.

Betrachten wir nun die (kumulierten) W'keiten, so haben wir

$$
\gamma_k := P(Y_i \ge k | x_i) = P(Z_i > \alpha_k | x_i)
$$
  
= 
$$
P(E_i > \alpha_k - (\beta_0 + \underline{x}_i^T \underline{\beta}))
$$
  
= 
$$
1 - F_E(\alpha_k - (\beta_0 + \underline{x}_i^T \underline{\beta}))
$$
  
= 
$$
F_{-E}(\underline{x}_i^T \underline{\beta} - (\alpha_k - \beta_0)).
$$

Jetzt kann man wieder Annahmen über die Verteilung der Fehler  $E_i$  treffen, z.B. logistische Verteilung, Normalverteilung, Extremwertverteilung.

Mit der Linkfunktion  $g=F_{-F}^{-1}$  $\mathcal{L}^{-1}$  erreichen wir, dass

$$
g(\gamma_k) = \underline{x}_i^T \underline{\beta} - (\alpha_k - \beta_0).
$$

Wählen wir die logistische Verteilung, so haben wir

$$
\log\left(\frac{P(Y_i \geq k \mid x_i)}{P(Y_i < k \mid x_i)}\right) = \underline{x}_i^T \underline{\beta} - (\alpha_k - \beta_0).
$$

**KORKAR KERKER SAGA** 

Das sieht aus wie ein logistisches Regressionsproblem mit der binären Zielgrösse  $\{Y_i \geq k\}$  (ja oder nein).

## Es gibt Identifikationsprobleme:

Andert man  $\alpha_k$ , so kann man dies mit  $\beta_0$  kompensieren  $\rightsquigarrow$  setze  $\beta_0 = 0.$ 

Multipliziert man Z und alle Schwellenwerte mit einer Konstanten, so ändert sich Y nicht  $\rightsquigarrow$  Wir nehmen daher an, dass die Fehlervarianz fix vorgegeben ist.

### Was modellieren wir hier eigentlich?

Für jedes Level  $k$  haben wir eigentlich ein logistisches Regressionsmodell mit binärer Zielgrösse. Die Zielgrösse ist 1, wenn  $Y > k$  und sonst 0.

Die Modelle sind aber miteinander verknüpft: Die Parameter  $\beta_i$ sind immer die gleichen!

Die Schwellenwerte  $\alpha_k$  müssen auch geschätzt werden!

Man spricht von einem kumulativen Modell, weil man die W'keiten aufsummiert (von oben her).

Wir können hier auch wieder mit odds arbeiten:

$$
\begin{array}{rcl}\n\text{odds}(Y_i \geq k \mid x_i) & = & \frac{P(Y_i \geq k)}{P(Y_i < k)} = \frac{\gamma_k}{1 - \gamma_k} \\
& = & \exp\{-\alpha_k\} \cdot \exp\{\beta_1\}^{x^{(1)}} \cdots \exp\{\beta_m\}^{x^{(m)}}.\n\end{array}
$$

Die Interpretation ist wieder analog zur logistischen Regression. Erhöht man  $x^{(j)}$  um eine Einheit, so ändern sich die odds, in die höhere Kategorie zu fallen, um den Faktor exp $\{\beta_j\}$ .

**KORKAR KERKER SAGA** 

Ein positives  $\beta_i$  bedeutet also, dass man für steigende x-Werte eher in höhere Kategorien fällt.

Oder mit den log odds-ratios

$$
\log\left(\frac{\text{odds}(Y_1 \geq k \mid \underline{x}_1)}{\text{odds}(Y_2 \geq k \mid \underline{x}_2)}\right) = \beta_1 \cdot \left(x_1^{(1)} - x_2^{(1)}\right) + \dots + \beta_m \cdot \left(x_1^{(m)} - x_2^{(m)}\right).
$$

Der Einfluss der erklärenden Variablen auf die odds, bzw. die log odds-ratios ist **unabhängig** von  $k$  (für alle gleich)!

Das heisst die erklärenden Variablen wirken für alle "Unterteilungen" gleich.

Man spricht daher auch vom proportional-odds Modell.

Für die Interpretation der Parameter etc. ist es wohl am einfachsten, das Modell der latenten Variable im Kopf zu haben.

Wenn dort ein Parameter  $\beta_i > 0$  ist, so ist klar, dass man für grössere Werte von  $x^{(j)}$  eher in höhere Kategorien fällt.

## Vergleich mit multinomialer Regression

Verglichen mit dem multinomialen Regressionsmodell haben wir hier viel weniger Parameter, nämlich nur  $K + m$ .

## R: Funktion polr im Package MASS.

Betrachten wir nochmals die Umweltumfrage mit Beeinträchtigung als Zielgrösse.

KID KA KERKER KID KO

#### Call: polr(formula = Beeintr ~ Alter + Schule + Geschlecht + Ortsgroesse,  $data = t.d$

**Kロトメ部トメミトメミト ミニのQC** 

Coefficients:

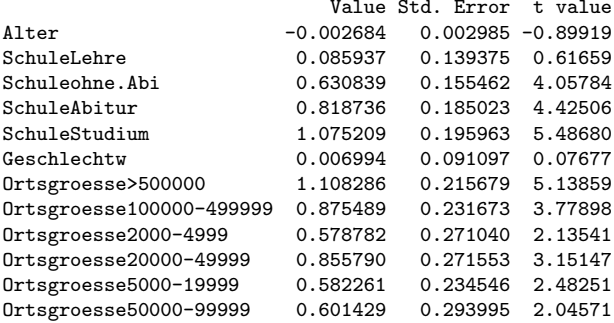

Intercepts:

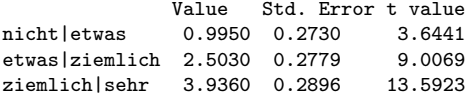

Residual Deviance: 4114.673 AIC: 4144.673

Teste Faktoren mit drop1(fit, test = "Chisq").

Model: Beeintr ~ Alter + Schule + Geschlecht + Ortsgroesse Df AIC LRT Pr(>Chi) <none> 4144.7 Alter 1 4143.5 0.809 0.3683 Schule 4 4196.0 59.368 3.938e-12 \*\*\* Geschlecht 1 4142.7 0.006 0.9388 Ortsgroesse 6 4174.4 41.681 2.125e-07 \*\*\*

**KORK ERKER ADAM ADA**